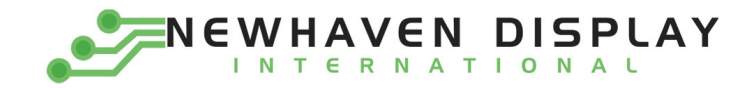

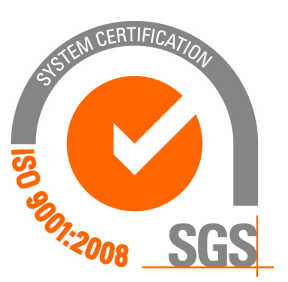

# **NHD‐0440AZ‐FL‐YBW**

## **Character Liquid Crystal Display Module**

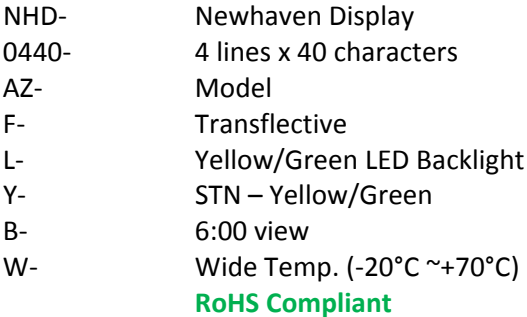

 **Newhaven Display International, Inc.**

 **2511 Technology Drive, Suite 101 Elgin IL, 60124 Ph: 847‐844‐8795 Fax: 847‐844‐8796**

**www.newhavendisplay.com nhtech@newhavendisplay.com nhsales@newhavendisplay.com**

#### **Document Revision History**

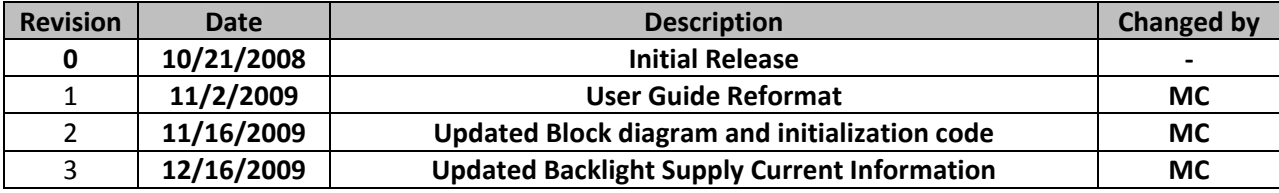

#### **Functions and Features**

- **4 lines x 40 characters**
- **2 Built‐in controllers (SPLC780D or equivalent)**
- **+5.0V Power Supply**
- **1/16 duty, 1/5 bias**
- **RoHS compliant**

#### Mechanical Drawing

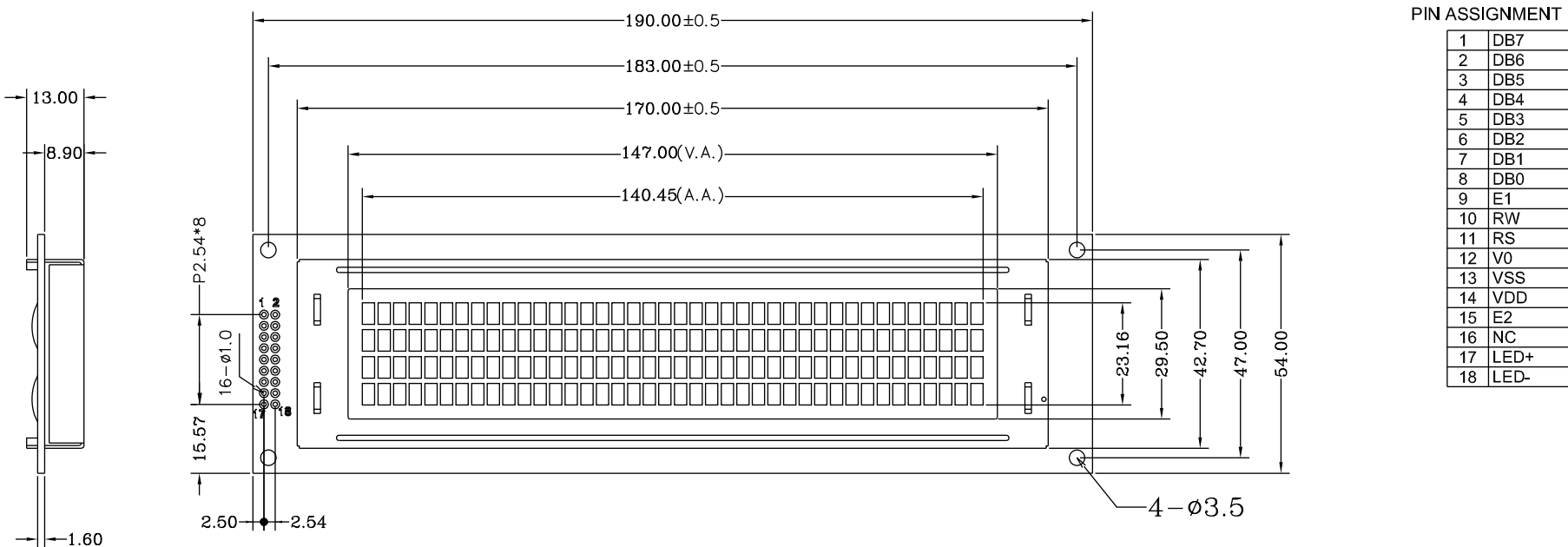

1 DB7<br>2 DB6<br>3 DB5  $\begin{array}{c|c}\n\hline\n4 & DB4 \\
\hline\n5 & DB3\n\end{array}$ 6 DB2<br>7 DB1<br>8 DB0  $9$  E1  $\frac{1}{10}$  RW  $\frac{15}{11}$  RS  $12$  VO  $\frac{12}{13} \frac{\sqrt{5}}{\sqrt{5}}$ <br> $\frac{14}{15} \frac{\sqrt{5}}{\sqrt{5}}$ <br> $\frac{14}{15} \frac{\sqrt{5}}{\sqrt{5}}$  $\frac{1}{16}$  NC  $\begin{array}{c|c}\n\hline\n17 & \text{LED+} \\
\hline\n18 & \text{LED-}\n\end{array}$ 

Specification:

1) Driving: Duty:1/16, Bias:1/5, VLCD:4.5V, VDD:5.0V

2) Viewing Direction: 6 O'clock

3) Display mode: STN/Positive/Transflective/Yellow-Green

4) Operating temp.: - $20^{\circ}$ C ~ +70 $^{\circ}$ C

Storage temp.: -30°C ~ +80°C

5)Driver: S6A0069 or ST7066 or SPLC780D

6) Backlight: Yellow-Green Backlight/5.0V and the state of the state of the state of the state of the state of the state of the Spanish Control of the Spanish Control of the Spanish Control of the Spanish Control of the Sp

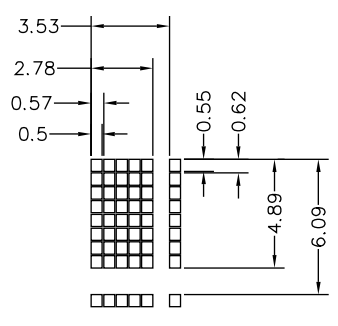

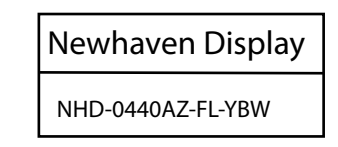

#### **Pin Description and Wiring Diagram**

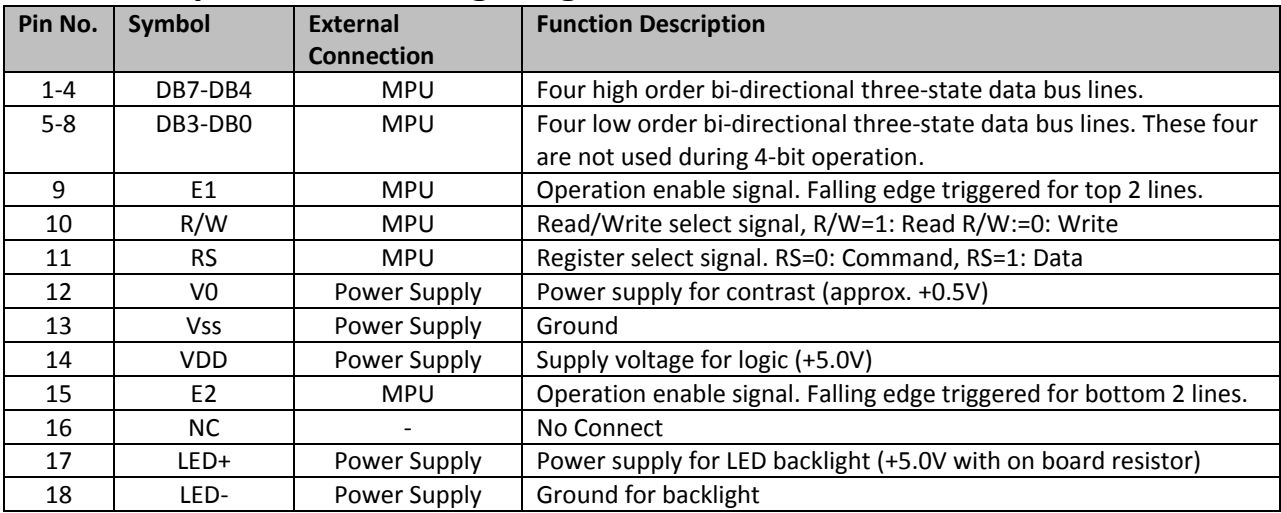

**Recommended LCD connector:** 2.54mm pitch pins **Backlight connector:** ‐‐‐ **Mates with:**  ‐‐‐

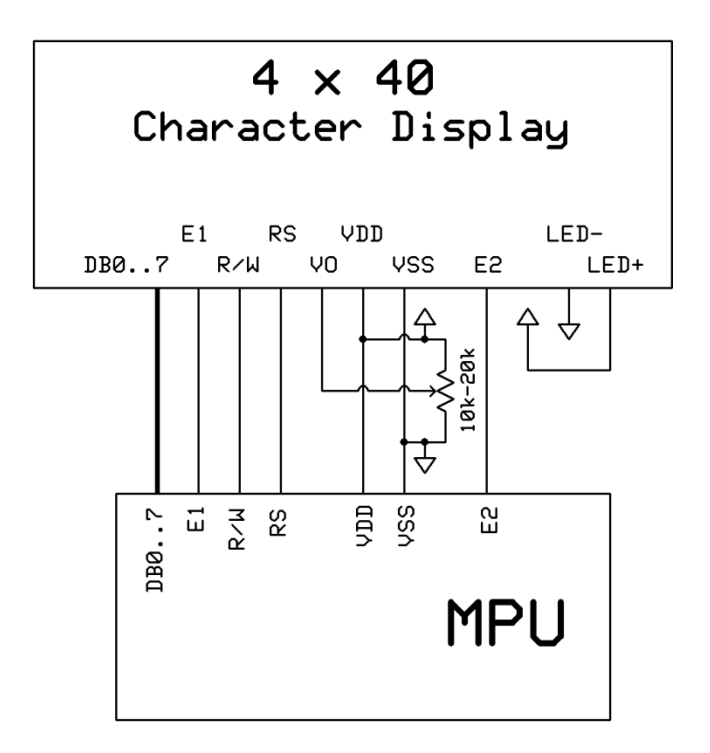

#### **Electrical Characteristics**

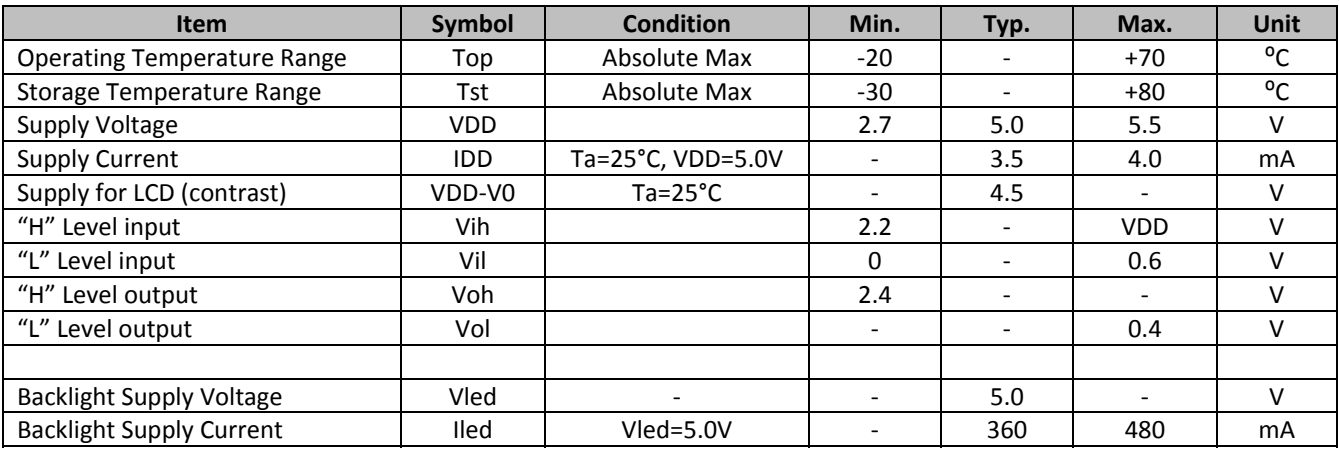

## **Optical Characteristics**

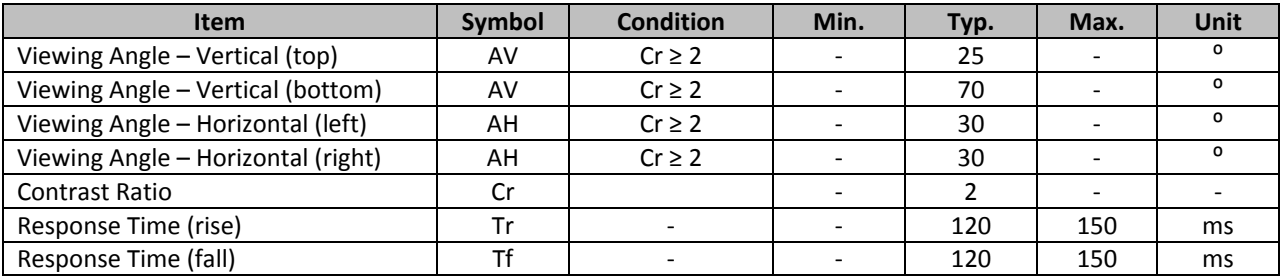

#### **Controller Information**

**Built‐in SPLC780D. Download specification at** http://www.newhavendisplay.com/app\_notes/SPLC780D.pdf

## **Table of Commands**

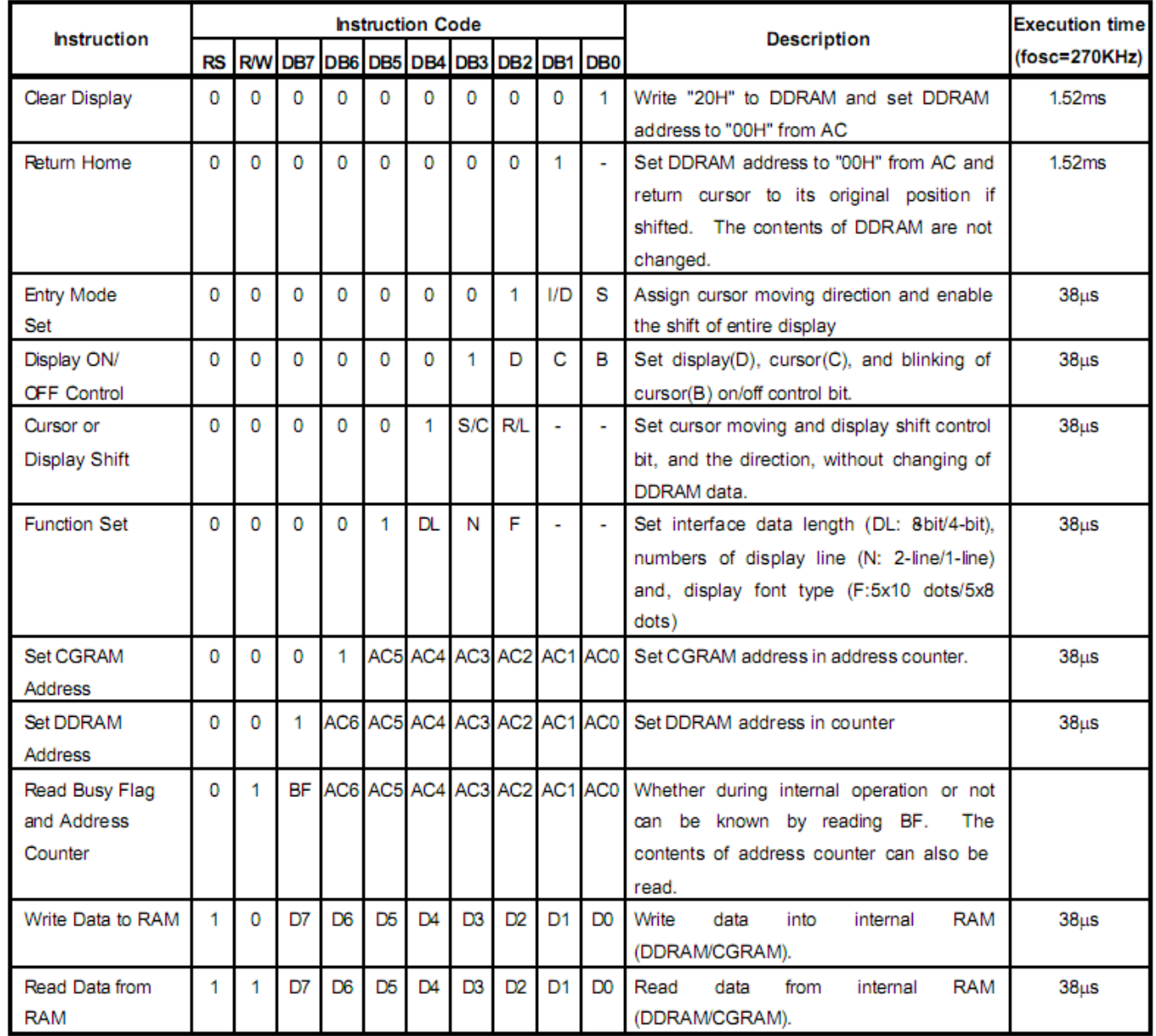

Note: "-": don't care

## **DDRAM** address:

|        | Display position |    |    |    |                          |                          |                          |                          |                          |                          |                          |                          |                          |                          |    |    |    |               |
|--------|------------------|----|----|----|--------------------------|--------------------------|--------------------------|--------------------------|--------------------------|--------------------------|--------------------------|--------------------------|--------------------------|--------------------------|----|----|----|---------------|
|        |                  | ت  |    |    | $\overline{\phantom{a}}$ | $\overline{\phantom{a}}$ | $\overline{\phantom{a}}$ | $\overline{\phantom{a}}$ | $\overline{\phantom{a}}$ | $\overline{\phantom{a}}$ | $\overline{\phantom{a}}$ | $\overline{\phantom{a}}$ | $\overline{\phantom{a}}$ | $\sim$                   | 36 |    |    | 40            |
| $00\,$ | 0 <sup>1</sup>   | 02 | 03 | 04 | -                        | -                        | -                        | $\overline{\phantom{a}}$ | -                        | -                        | -                        | -                        | -                        | -                        | 23 | 24 |    | $\mathcal{L}$ |
| 40     | 40               | 4. | 42 | 43 | -                        |                          | -                        | $\overline{\phantom{a}}$ | -                        | -                        | -                        | -                        | -                        | ٠                        | 63 | 64 |    |               |
| $00\,$ | 01               | 02 | 03 | 04 | -                        | $\overline{\phantom{a}}$ | -                        | $\overline{\phantom{a}}$ | -                        | -                        | $\overline{\phantom{a}}$ | -                        | $\overline{\phantom{a}}$ | $\overline{\phantom{a}}$ |    | 24 |    |               |
| 40     | 41               | 4  | 42 | 43 | -                        |                          | -                        | $\overline{\phantom{a}}$ | -                        | -                        | -                        | -                        | -                        | -                        | 63 | 64 | 66 |               |

DDRAM address

## **Timing Characteristics**

#### **Writing data from MPU to SPLC780D**

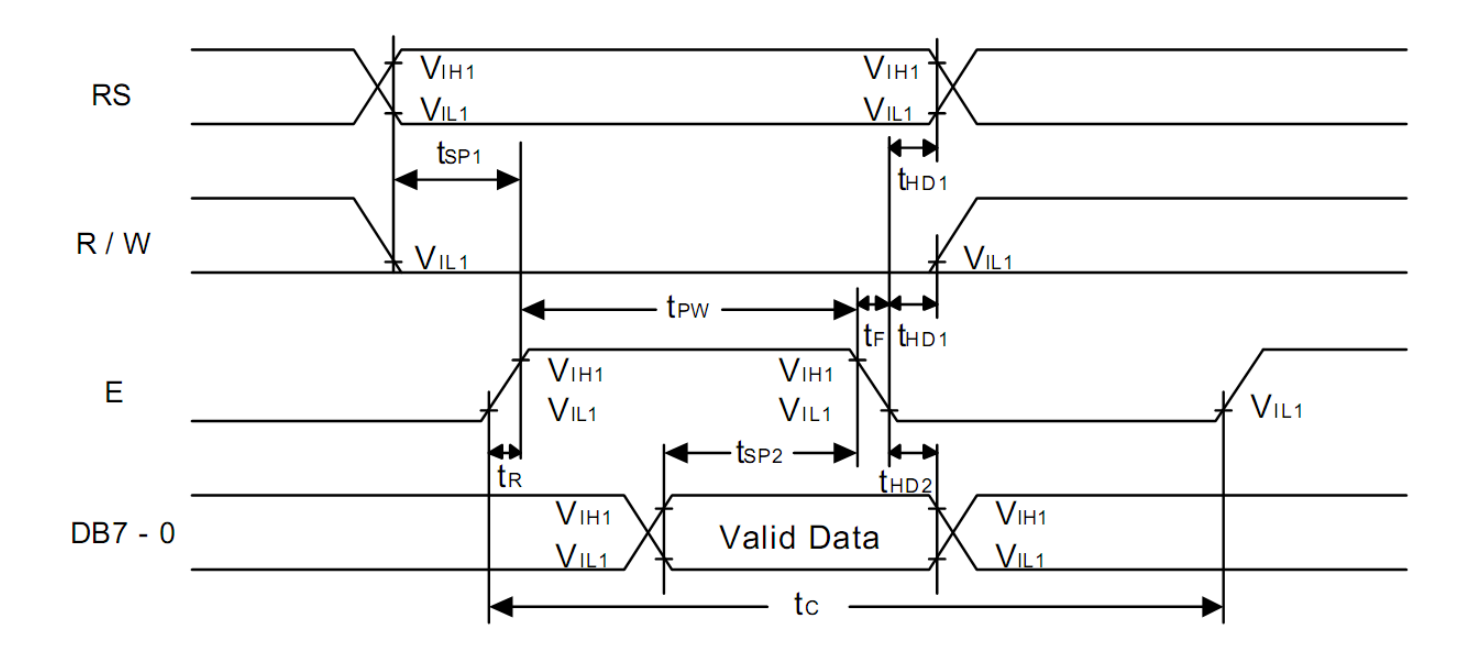

#### **Reading data from SPLC780D to MPU**

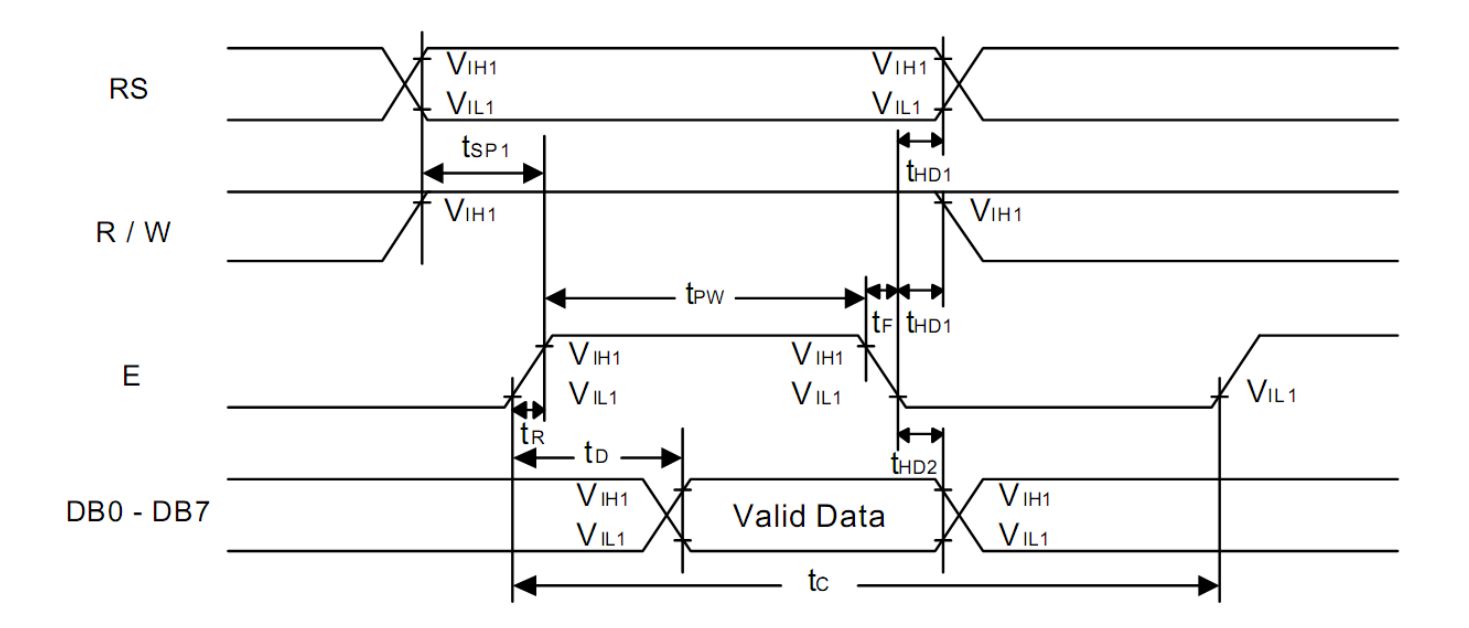

#### **Writing Data from MPU to SPLC780D.**

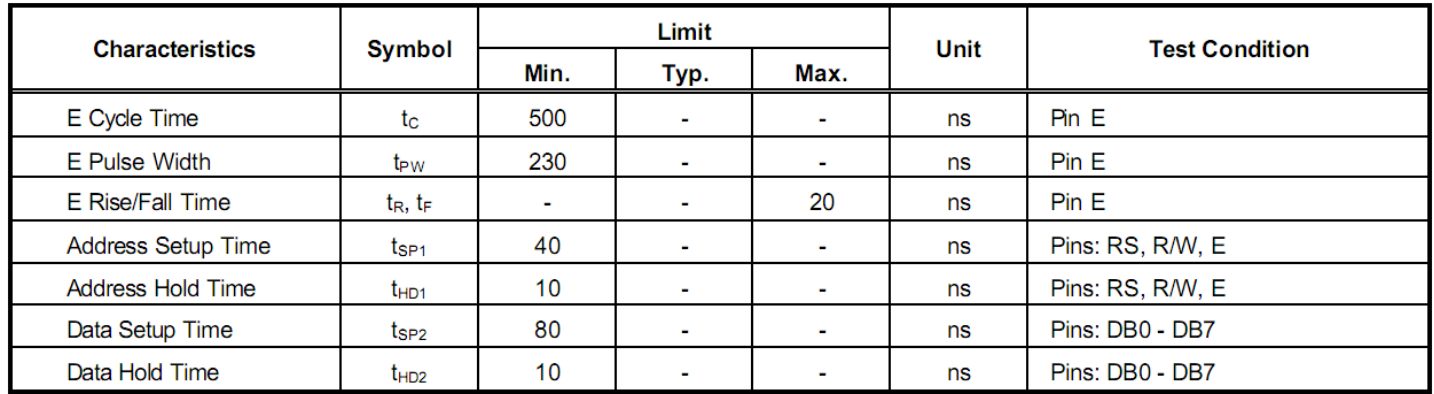

#### **Reading Data from SPLC780D to MPU.**

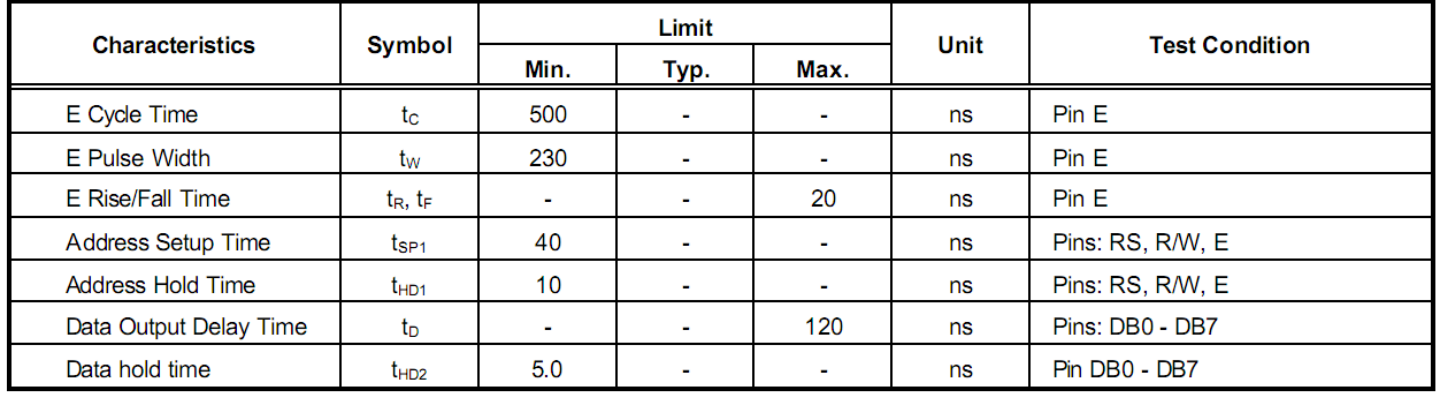

## **Built‐in Font Table**

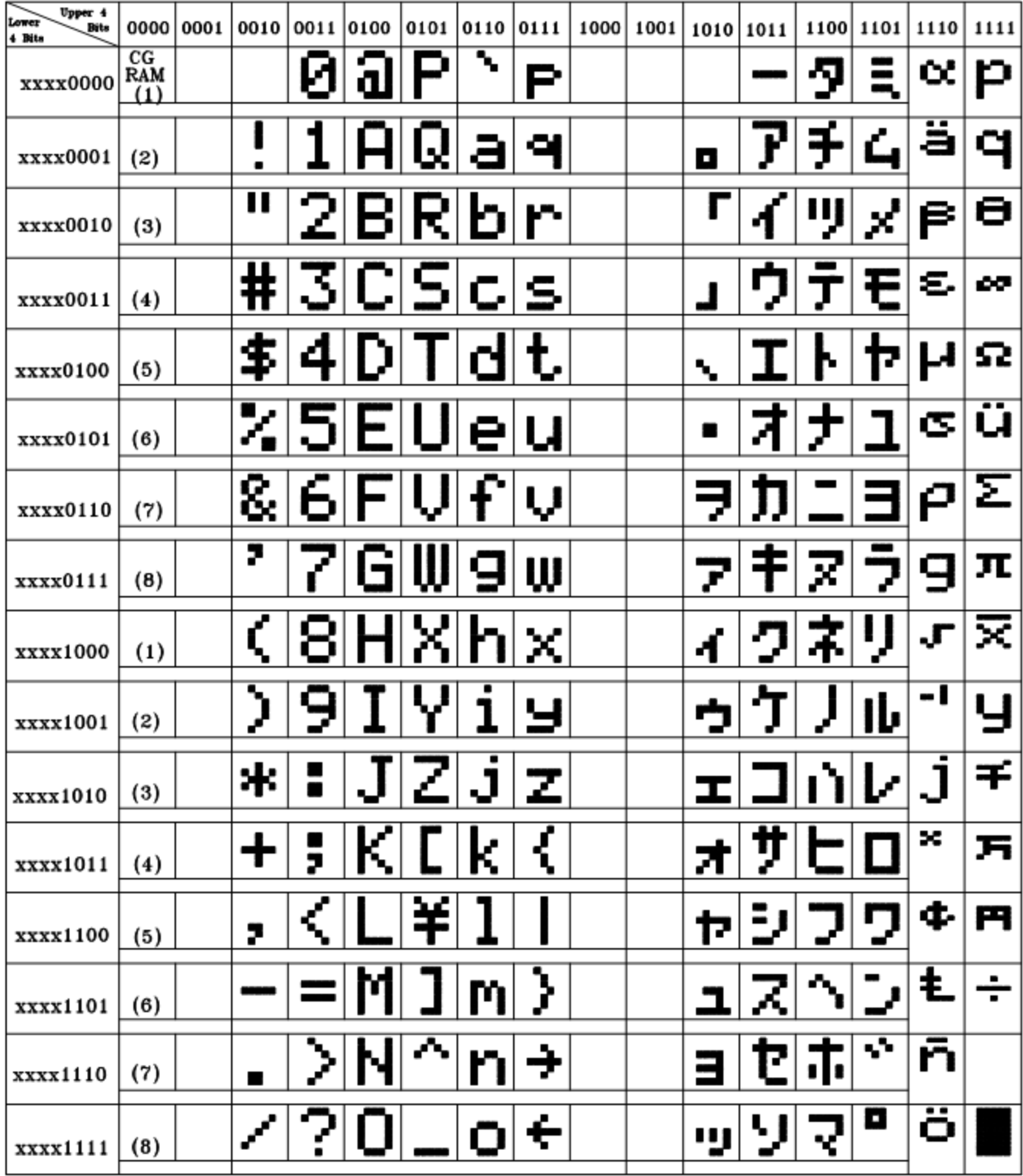

#### **Example Initialization Program**

/\*\*\*\*\*\*\*\*\*\*\*\*\*\*\*\*\*\*\*\*\*\*\*\*\*\*\*\*\*\*\*\*\*\*\*\*\*\*\*\*\*\*\*\*\*\*\*\*\*\*\*\*\*\*\*\*\*\*\*\*\*\*\*\*\*\*\*\*\*\*\*\*/

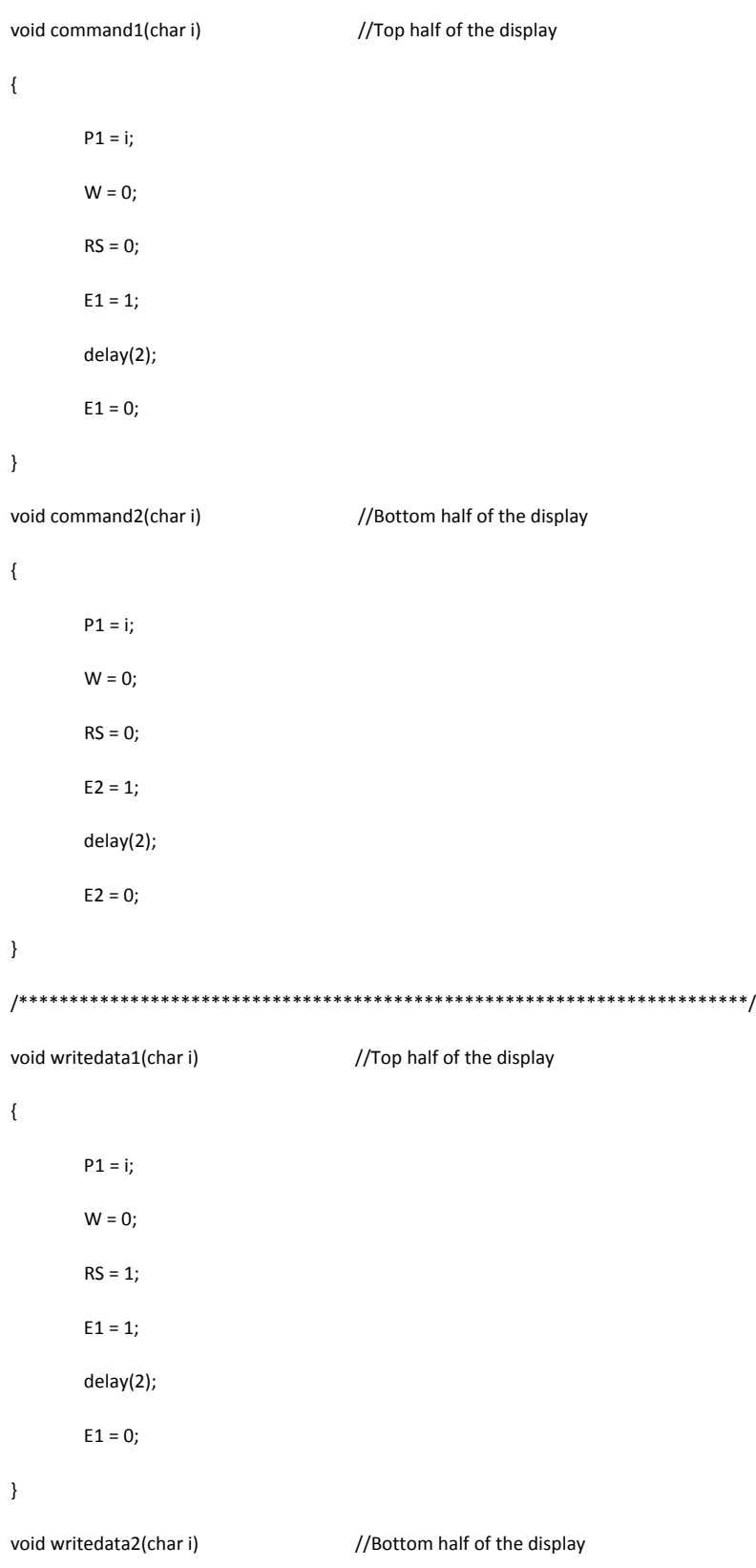

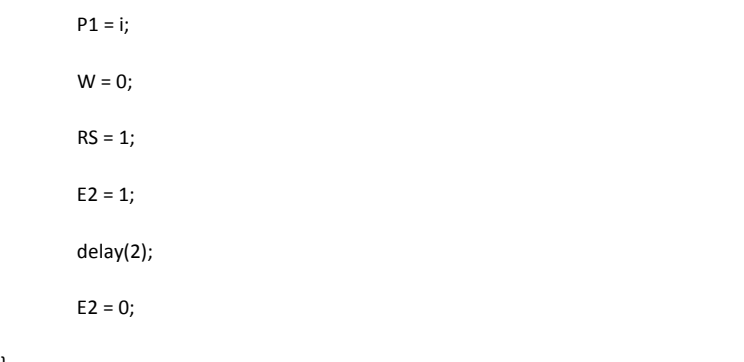

/\*\*\*\*\*\*\*\*\*\*\*\*\*\*\*\*\*\*\*\*\*\*\*\*\*\*\*\*\*\*\*\*\*\*\*\*\*\*\*\*\*\*\*\*\*\*\*\*\*\*\*\*\*\*\*\*\*\*\*\*\*\*\*\*\*\*\*\*\*\*\*\*/

void init\_LCD()

 $\{$ 

}

}

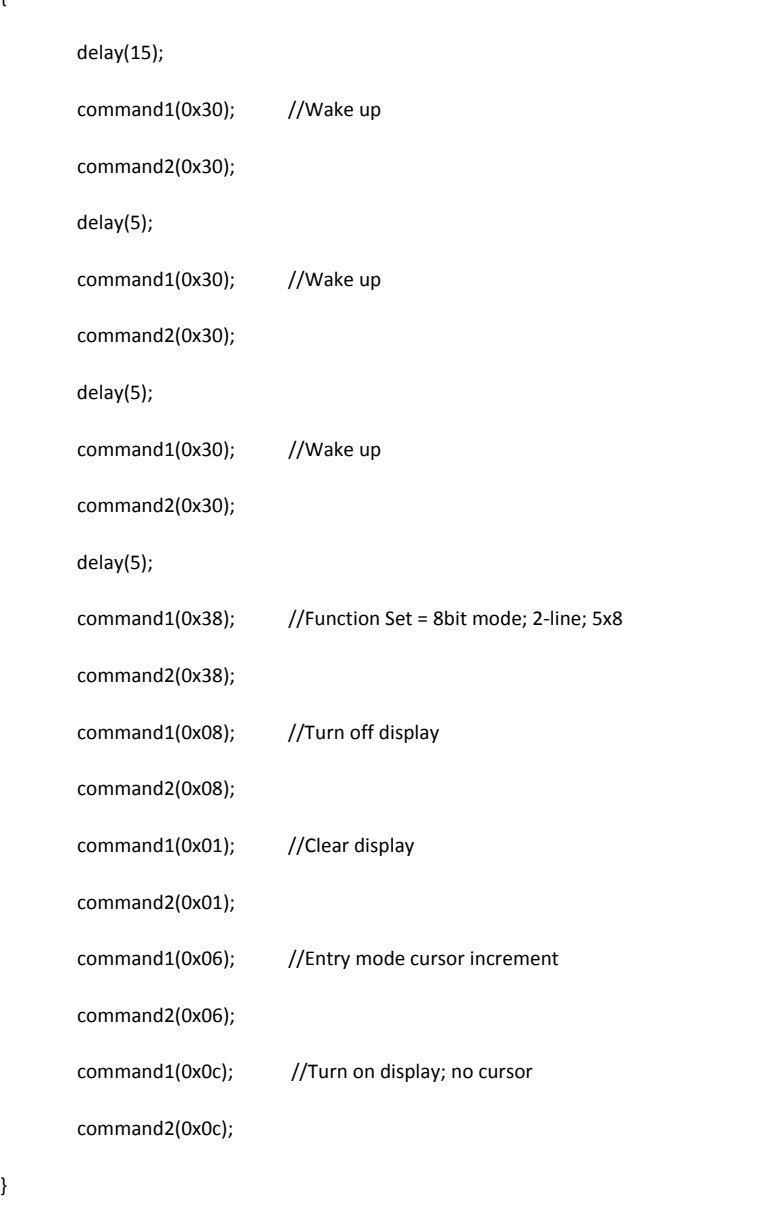

/\*\*\*\*\*\*\*\*\*\*\*\*\*\*\*\*\*\*\*\*\*\*\*\*\*\*\*\*\*\*\*\*\*\*\*\*\*\*\*\*\*\*\*\*\*\*\*\*\*\*\*\*\*\*\*\*\*\*\*\*\*\*\*\*\*\*\*\*\*\*\*\*/

## **Quality Information**

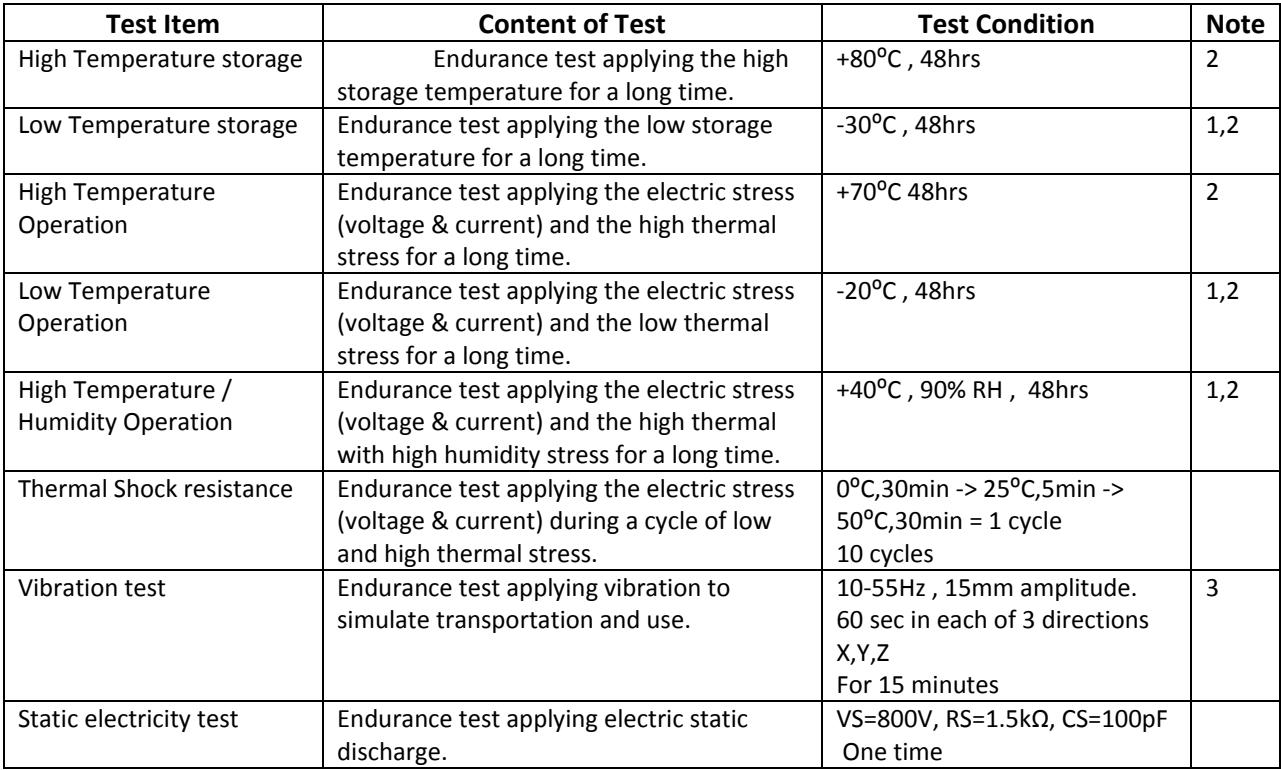

**Note 1:** No condensation to be observed.

**Note 2:** Conducted after 4 hours of storage at 25⁰C, 0%RH.

**Note 3:** Test performed on product itself, not inside a container.

## **Precautions for using LCDs/LCMs**

See Precautions at www.newhavendisplay.com/specs/precautions.pdf

#### **Warranty Information and Terms & Conditions**

**http://www.newhavendisplay.com/index.php?main\_page=terms**